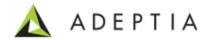

## Migration Utility Stucks While Promotion in Adeptia Suite v5.3

Adeptia Inc. 443 North Clark Ave, Suite 350 Chicago, IL 60654, USA

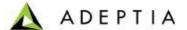

**Issue**: Migration Utility stuck while Promoting Export zip to Adeptia Suite 5.3.

**Applicable for:** This option is applicable with the Migration Utility for Adeptia Suite 5.3.

## **Prerequisites:**

- 1. Adeptia Suite Services should be started.
- 2. Access to Adeptia Suite installation directory.
- 3. Permissions to modify Directories of Adeptia Suite.

## Solution:

This issue is in v5.3 because of a new Class imported into the schema activities.

While promoting objects, Migration Utility searches the required jar files in web/libs folder and the jar containing the above mentioned imported class is not present in web/libs folder. So, the problem is due to this missing imported class.

Hence a temporary workaround for this is to place the jar file named "com.google.gdata.core-1.30.0.jar" in AdeptiaServer/ServerKernel/web/libs folder. This jar file is present in AdeptiaServer/ServerKernel/libs/frevvo folder of AdeptiaSuite.